Published on Liceo Classico Virgilio - Mantova ([https://lnx.liceovirgiliomantova.edu.it\)](https://lnx.liceovirgiliomantova.edu.it)

[Home](https://lnx.liceovirgiliomantova.edu.it/) > Printer-friendly PDF > Procedura cambio password INTRANET

Circolare n.: 2020000137 Data di emissione: 09/03/2020 Anno scolastico: 2019-2020 Mese: Marzo

Mantova, 09/032020

Ai docenti

Agli studenti Al Personale ATA

> Al DSGA Al sito web

Oggetto: Procedura cambio password INTRANET

Si ricorda che per accedere alla Piattaforma Moodle, strumento utile anche per l'attivazione della didattica a distanza, è necessario utilizzare le credenziali di INTRANET. La password di accesso ha una validità di 90 giorni, è possibile attivare un cambio password da casa prima della scadenza.

La procedura è chiaramente valida per tutti gli utenti:

- Dirigente Scolastico
- Docenti
- ATA
- Studenti

In allegato è possibile prendere visione della procedura da attivare per il cambio password.

Il Dirigente Scolastico Carmen Giovanna Barbieri

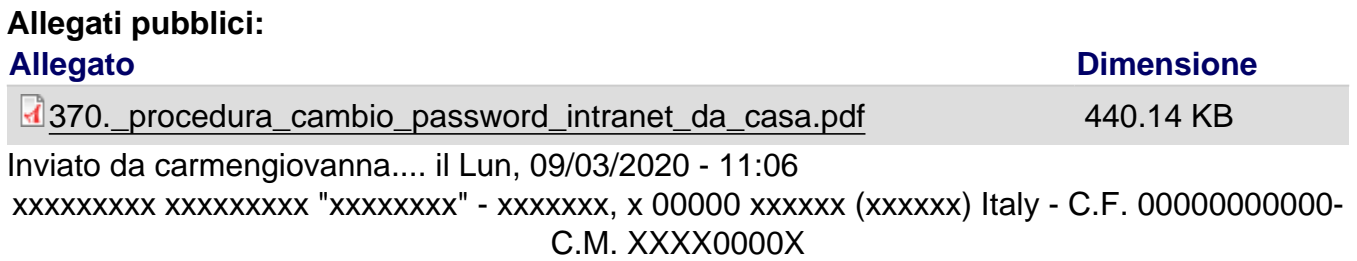